# Applying for High-Performance Computing Allocations

Gregory G. Howes University of Iowa

PHYS 5905: Numerical Simulation of Plasmas
Department of Physics and Astronomy
University of Iowa
Spring 2019

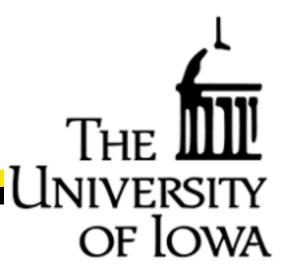

### Computing Allocations through NSF

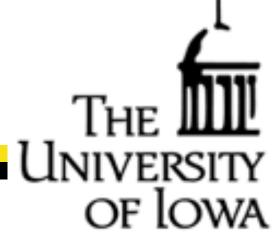

National Science Foundation: XSEDE

EXtreme Science and Engineering Discovery Environment

https://portal.xsede.org/

- Manages 6 supercomputing centers around the country
- Supports research funded by any agency (not just NSF)
- Can Request different types of allocations
  - Startup Allocations (for new users)
  - Research Allocations

### Startup Allocations

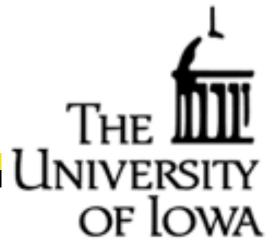

#### Startup Allocation

- The application procedure for a startup allocation is rather simple
- Cannot apply as a graduate student (except NSF Graduate Fellows), but can as a postdoc
  - But you can apply with your advisor as PI and then your advisor can set you up with an account
- Can apply for up to 1,600 node-hours on Stampede2 (valid for 1 year)
  - With 68 cores/node, this is 108,800 core-hours per year
    - NOTE: 8760 hours/year, thus 108,800 cpu-h is like getting 12 cores for a year!
- Application requires only (examples online):
  - Estimate of computing time needed
  - Short abstract of computational project
  - 2-page CV for the PI
- Review of your proposal will be returned within 2 weeks

### Research Allocations

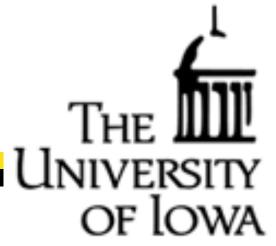

#### Research Allocation

- Reviewed quarterly with multiple reviewers
- Detailed instructions are provided online
- Numerous examples are available on the webpage

#### • Requirements:

- Main document (10-15 pages, depending on size of request)
  - —Scientific Background and Research Objectives
  - -Resource Usage Plan
  - —Justification of Allocation and Resource Choice
- Progress Report (for renewals)
- Code Performance
- References
- CV

### Resource Usage Plan

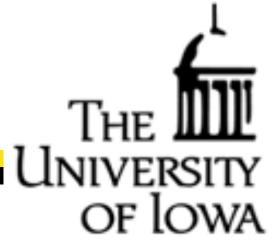

#### It is best to spell out exactly how you will execute the planned runs:

The 5D simulation dimensions for each simulation are  $(n_x, n_y, n_z, n_\lambda, n_\varepsilon, n_s) = (128, 128, 64, 32, 32, 2)$  The eight simulations will be run concurrently using 1024 cores each, for a total of 8192 cores per submitted job. For these simulations, we need to run for at least four outer scale times,  $4\tau_A$ , to observe how the tangling of the magnetic field evolves and saturates. To evolve each simulation for four outer scale times requires 270,000 steps at a timestep of  $1.5 \times 10^{-5} \tau_A$ . The measured time per step on Stampede using 1024 cores per simulation is 5.4 s. The eight simulations will be run concurrently using 1024 cores each, for a total of 8192 cores per submitted job.

| # Cores                | Steps/run | Time/step (s) | Wallclock/run (h) | # Runs                 | Total SUs |
|------------------------|-----------|---------------|-------------------|------------------------|-----------|
| $8192 (1024 \times 8)$ | 270,000   | 5.4           | 405               | 1 (8 simulations each) | 3,300,000 |

We plan to perform 18 restarts requiring 22 h wallclock time each and utilizing 8192 cores per job.

NOTE: As there are only 8760 wallclock hours per year, it is important to show that complete the proposed runs in a feasible number of wallclock hours

### Code Performance and Scaling

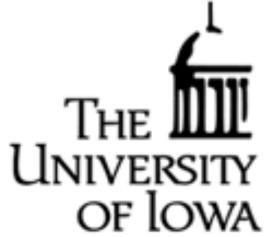

It is best to provide code performance measurements on the system requested

- A Startup Allocation can be used to gain access to run scaling tests
- If you already have a Research Allocation on another resource, request a Supplement

Some experimentation with parameters is usually necessary, preferably under realistic conditions for a production run, to obtain a good scaling and find the sweet spot

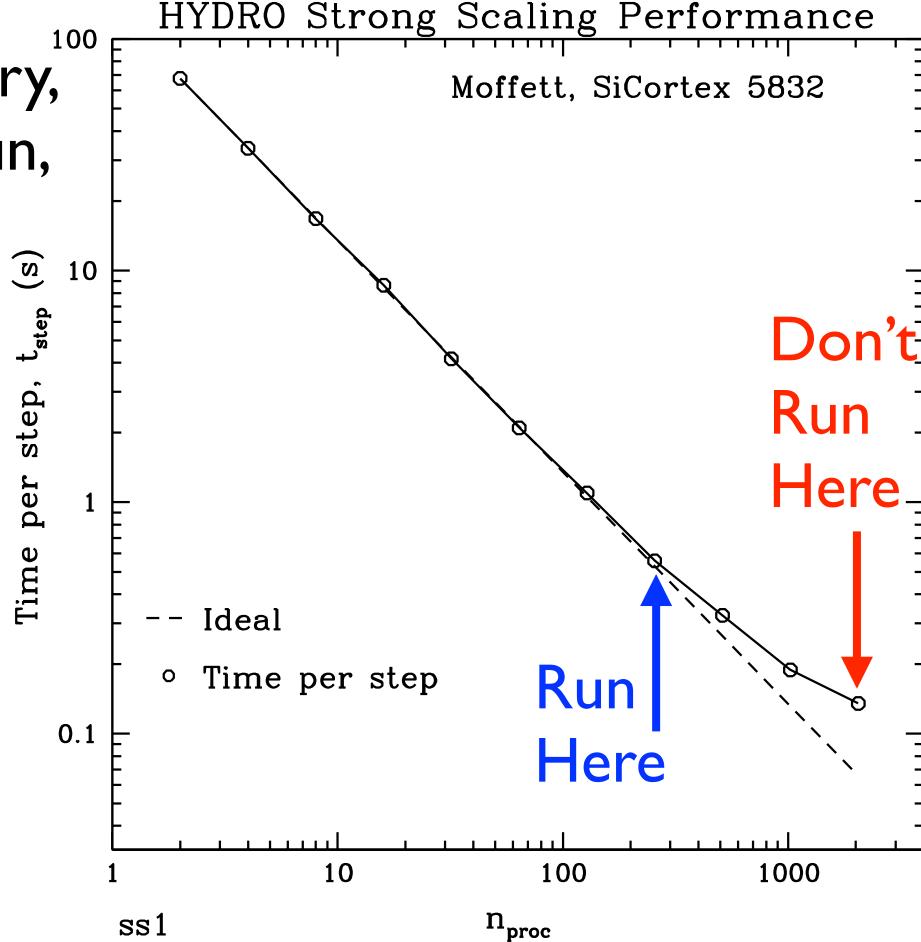

## The Enc

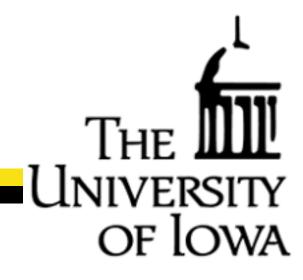